## **I10 Owners Manual**

Thank you for downloading I10 Owners Manual. As you may know, people have look numerous times for their favorite novels like this I10 Owners Manual, but end up in infectious downloads. Rather than reading a good book with a cup of tea in the afternoon, instead they cope with some malicious virus inside their laptop.

I10 Owners Manual is available in our digital library an online access to it is set as public so you can download it instantly.

Our digital library spans in multiple countries, allowing you to get the most less latency time to download any of our books like this one.

Kindly say, the I10 Owners Manual is universally compatible with any devices to read

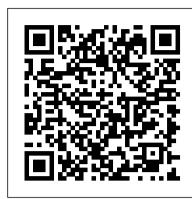

User's Manual for LINEAR, a FORTRAN Program to Derive Linear Aircraft Models

PCMag.com is a leading authority on technology, delivering Labs-based, independent reviews of the latest products and services. Our expert industry analysis and practical solutions help you make better buying decisions and get more from technology.

## LIMDEP VERSION 7.0 USER'S MANUAL

This manual describes a computer program that has been developed to calculate natural frequencies and mode shapes of taut cables with attached masses and spring-mass combinations. The equations of motion are solved by an iterative technique allowing accurate calculation even for extremely high mode numbers. The approach has the advantages that it is fast, accurate, and can easily accommodate a variety of system configurations including bodies attached to the cable. This document covers the theory used in the development of the code. Line-by-line descriptions of both the input and output data are given, and several examples illustrating the use of the program are included. Some of the difficulties that may be encountered when running large, complex problems are discussed and possible solutions proposed. The structure of the program is described in moderate detail. The program is written in a style which makes additions or modifications easy to implement. (Author).

User's Manual for MIT River Basin Simulation Model

Instructions for using the computer program which was developed under the research project, "The economics of reducing the county road system: three case studies in lowa."

<u>User's Manual for POPSIM.</u>

User's Manual for the Instream Sediment-contaminant Transport Model SERATRA

DESA User's Manual

2018 BMW X5 Owner Manual Compatible with OEM Owners Manual, Factory Glovebox Book

Hyundai I10 Petrol ('08-'13) 58 to 63

2019 Audi A5 Owner Manual Compatible with OEM Owners Manual, Factory Glovebox Book

SIR, Scientific Information Retrieval User's Manual

2016 Acura ILX Owner Manual Compatible with OEM Owners Manual, Factory Glovebox Book

<u>Users Manual for Hydrological Simulation Program - FORTRAN (HSPF)</u>

2021 Acura ILX Owner Manual Compatible with OEM Owners Manual, Factory Glovebox Book

2010 BMW 6 Series Owner Manual Compatible with OEM Owners Manual, Factory Glovebox Book

User's Manual for the SHAZAM Computer Program Package

2020 Acura ILX Owner Manual Compatible with OEM Owners Manual, Factory Glovebox Book

2017 Hyundai Elantra OEM Owners Manual Compatible with OEM Owners Manual, Factory Glovebox Book

Back Owner's Manual

2021 BMW 3 Series Owner Manual Compatible with OEM Owners Manual, Factory Glovebox Book

2016 Audi Q7 Owner Manual Compatible with OEM Owners Manual, Factory Glovebox Book